## **QGIS Application - Feature request #8560 Creating User-defined CRS codes --save them in PostGIS or SpatiaLite DBs**

*2013-09-03 01:09 AM - Charles Rethman*

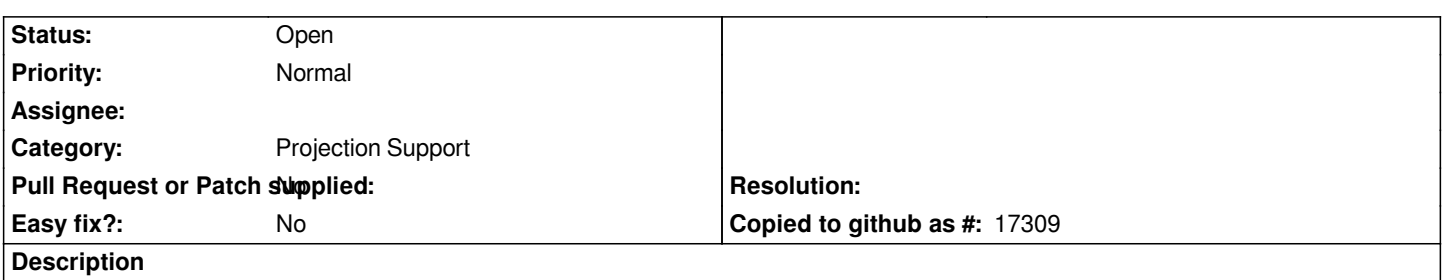

*I am busy making a whole lot of Albers EA and Lambert CC customs projections for countries in Africa. I need them for my analysis work. Some countries work fine with UTM 6-degree zones (long, thin countries like Malawi or small ones like Swaziland) but most require a conical projection. I would like to create--at least for my own and for my colleagues use--as set of custom codes like the UTM EPSG series. The CRS manager doesn't seem to allow this. Also, it would be good to be able to save my custom CRSs and their codes into a PostGIS database (just like I can save a feature style). If there's an add-on that does this that I'm missing then fine, I'll use it, but this would be a very useful feature.*

## **History**

## **#1 - 2013-09-03 02:36 AM - Giovanni Manghi**

*- OS version deleted (10.8)*

*- Operating System deleted (Mac OS X Mountain Lion -- but should work in all platforms)*

*- Target version set to Future Release - Nice to have*

## **#2 - 2017-05-01 12:48 AM - Giovanni Manghi**

*- Easy fix? set to No*